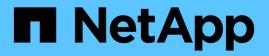

## Example storage node utilization dashboard with variables

**OnCommand Insight** 

NetApp April 01, 2024

This PDF was generated from https://docs.netapp.com/us-en/oncommand-insight/howto/node-dashboard-example-widget-settings.html on April 01, 2024. Always check docs.netapp.com for the latest.

## **Table of Contents**

| ample storage node utilization dashboard with variables | 1 |
|---------------------------------------------------------|---|
| Before you begin                                        | 1 |
| About this task                                         | 1 |
| Steps                                                   | 2 |
| Node dashboard example widget settings                  | 6 |

# Example storage node utilization dashboard with variables

Create a custom dashboard for Storage Analysis which has variables for storage, storage pool, node, tier, utilization and latency.

### Before you begin

Familiarity with dashboards in Insight is recommended but not required.

### About this task

The following procedure will create a custom Storage Analysis Overview dashboard which uses variables for storage, storage pool, node, tier, utilization and latency. Variables in the example below will be used to filter the displayed assets or metrics across one or many widgets available on the dashboard. The widgets that use these variables as filters will be updated with filtered content on-demand according to the values entered in the variable fields on the dashboard, allowing you to quickly filter multiple charts and graphs to drill down to a specific area of interest.

By following the steps in this example, you will create a dashboard like the following. You can change these widgets, or add any number of additional widgets, to highlight any data you choose.

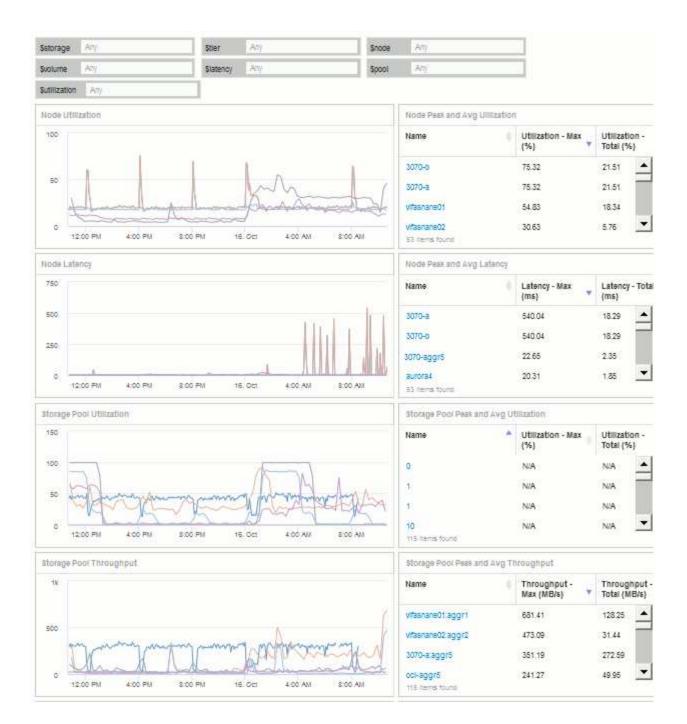

#### Steps

- 1. Create a new dashboard, and name it "Analysis: Storage Overview", or something equally descriptive.
- Click on the Variable drop-down and select Text variable type. By default, the variable is named \$var1. Click on \$var1 to edit the name, and change it to \$storage, then click the check mark to save the variable. Repeat to create text variables for \$node, \$pool, and \$volume.
- 3. Repeat the above process to create **Number-**type variables named \$utilization and \$latency.
- 4. Click on the **Variable** drop-down and search for the *Tier* annotation. Select it to create a variable named *\$tier.*

You can add variables at any time, however it is easier to create them up front and therefore make them available to all widgets as you create them.

- 5. Add a widget by clicking on the Widget drop-down and selecting either a line chartor area chart widget. Name the widget "Node Utilization". Click on the Storage asset type and change it to Storage Node. Select Utilization - Total for the chart data.
- 6. Click on the **Filter by +** button to add a filter. Search for and select **Storage**, then click on **Any** and select the *\$storage* variable.
- 7. Click the+button to add another filter for Name. Set the variable to \$node.

Different variables can be assigned to the annotation name filter. Use the name/variable pair at the lowest level depending on the object in the widget. For example:

- You can assign the \$node variable to the Name filter for a Node-focused widget.
- You can assign the *\$pool* variable to the **Name** filter for a Pool-focused widget.
- 8. Click the+button to add another filter for Utilization Total (%). Set the variable to >= \$utilization.
- 9. Click the X after the Roll up field to collapse the field.
- 10. Select Show Top 5 and click Save to save the widget and return to your Dashboard.

Your widget should look something like this:

| or our          | ization   |         |         |          | 1       | 5     | nou legend |   |        |                  |            | O/P    | moe cashocard   | 574 077 | 0.0 |
|-----------------|-----------|---------|---------|----------|---------|-------|------------|---|--------|------------------|------------|--------|-----------------|---------|-----|
| A.              | 20 500    | ige Not | a •     | : 08/2   | ation - | Total | •          |   |        |                  |            |        |                 |         | -   |
|                 | Filter by | 580     | rage: S | iatorage |         | -     | Name Shock |   | Unizat | ort - Totali (%) | >+ \$.0120 | 01 4 - | +               |         |     |
|                 | Rotup     | +       |         |          |         |       |            |   |        |                  |            |        |                 |         |     |
|                 | Show      | Top     | •       | 5        | •       | Noni  | 596614     |   |        |                  |            |        |                 |         |     |
|                 | Display 5 | ine che | ••      | Yeit     | Print   | 2     |            |   |        |                  |            | 0      | onert to Expres | eion    |     |
| A0E<br>34<br>20 |           | _       | -       | _        |         |       |            |   |        |                  |            |        |                 | _       | _   |
| 10              | -         | _       |         |          |         |       | -          | - | -      | 245 (9)          |            |        |                 |         |     |

- 11. Add another line or area chart widget to your dashboard. Select **Storage Node** as the asset type and **Latency Total** as the metric to chart.
- 12. Click on the Filter by + button to add filters for Storage: \$storage and Name: \$node.
- 13. Add a filter for Latency Total and select the \$latency variable.
- 14. Name the widget "Node Latency" and save it.
- 15. You can add supporting tables to show more details for the charts you created, for example, Max or Avg node utilization. Add a **Table widget** to the dashboard and select **Storage Node** as the asset type, and create filters for **Storage: \$storage**, **Name: \$node**, and **Utilization Total: \$utilization**.
- 16. Add columns to the table for Utilization Max, Utilization Total, or any other desired columns.
- 17. Name the widget "Node Peak and Avg Utilization" and save it.

| lode Peak and Avg Ullilization |                         | Override dashboard time: OFF                      |
|--------------------------------|-------------------------|---------------------------------------------------|
| 🔀 Storage Node 👻               |                         |                                                   |
| Filter by Storage: \$stora     | ige x Name: \$node x    | Utilization - Total (%): >= \$utilization 🛛 🗙 🗕 🛨 |
| Group by +                     |                         |                                                   |
|                                |                         |                                                   |
|                                |                         |                                                   |
| Name                           | 🔶 Utilization - Max (%) | 🚽 Utilization - Total (%) 🛛 🔶                     |
| 3070-a                         | 76.79                   | 21.57                                             |
| 3070-b                         | 76.79                   | 21.57                                             |
| vifasnane01                    | 54.83                   | 18.55                                             |
| vifasnane02                    | 32.50                   | 6.06                                              |
| aurora3                        | 29.27                   | 12.88                                             |
| 53 Items found                 |                         |                                                   |

- 18. Repeat the steps to create a table for Node Latency, showing **Latency Max**, **Latency Total**, or other columns as desired.
- 19. To round out your dashboard, you might add additional chart and table widgets for some or all of the following:

| Chart                    | Table                                 |
|--------------------------|---------------------------------------|
| Storage Pool Utilization | Storage Pool Peak and Avg Utilization |
| Storage Pool Throughput  | Storage Pool Peak and Avg Throughput  |
| Volume Latency           | Volume Peak and Avg Latency           |
| Volume IOPS              | Volume Peak and Avg IOPS              |

1. You can move and resize the widgets in whatever placement you want on your dashboard. When finished, be sure to **Save** the dashboard.

Your final dashboard will look something like this:

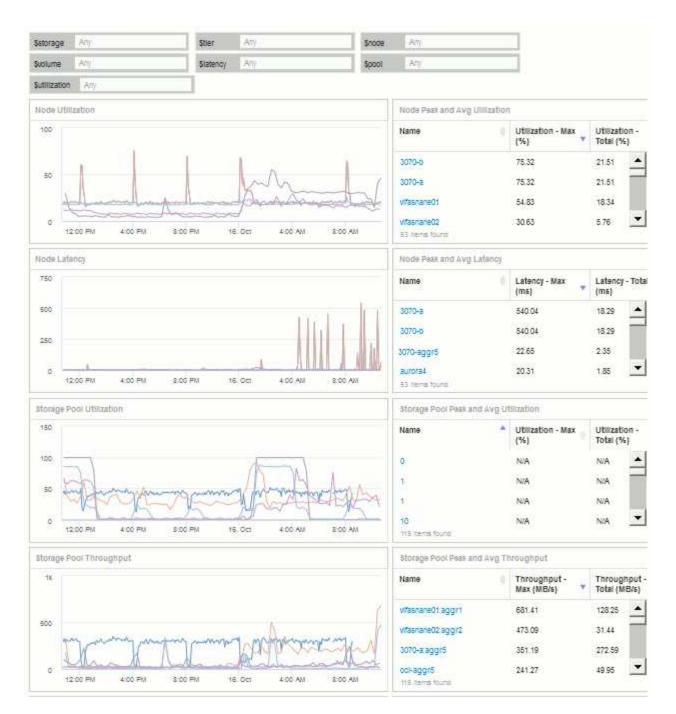

2. You can use the variables to focus on specific assets in your dashboard. As you enter values into the variable fields, your widgets update automatically to reflect those variables. For example, by entering "15" in the \$utilization variable field, the widgets using that variable update to show only assets with total utilization >= 15%.

Node utilization widget showing top 5 of all nodes:

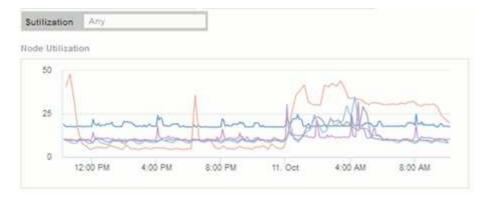

Node utilization widget showing nodes with 15% or greater utilization:

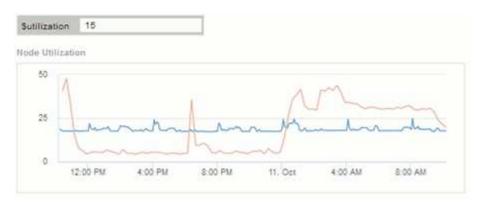

- 3. Keep in mind the following when creating your widgets:
  - The \$tier variable will only impact resources that are annotated with the **Tier** annotation.
  - Not all filters will impact all widgets, depending on whether the widget is designed to accept the variable(s) specified.
  - Number variables are applied as "greater than or equal to" the value specified. Note that any variable can be used as a filter on any widget at any level in a storage hierarchy, as long as the variable is valid for the asset against which the widget is running. As you move down from a Node level to Storage Pool to a Volume widget, more variables are present for assignment as filters. For example, at a Storage Node level widget, the *Storage* and *Name* variables can be assigned as filters. At a Storage Pool level, *Storage*, *Nodes*, *Storage Pools* and *Name* are all available. Assign your variables as appropriate and use the \$name variable at the lowest level in the stack. Doing this will allow your \$name variable to filter on the actual name of the asset against which the widget is running.

#### Node dashboard example widget settings

Widget settings for the node dashboard with variables example.

Following are the settings for each of the widgets in the storage node dashboard example.

Node utilization:

|                                                                           | lization                                                                                           | Show legend                                                                                                    | Override dashboard time: OFF                                                                                                    |
|---------------------------------------------------------------------------|----------------------------------------------------------------------------------------------------|----------------------------------------------------------------------------------------------------|----------------------------------------------------------------------------------------------------|
| A                                                                         | 🔀 Storage Node - Util                                                                              | ization - Total 🔸                                                                                                | 21                                                                                                    |
|                                                                           | Filter by - Storage: Sstorag                                                                       | je z Nome Snode                                                                                                  | ×                                                                                                    |
|                                                                           | Utilization - Total (%): >= Sutil                                                                  | Eastion × + +                                                                                                    |                                                                                                    |
|                                                                           | Roll up +                                                                                          |                                                                                                    |                                                                                                    |
|                                                                           | Show Top • 5                                                                                       | More options                                                                                                    |                                                                                                    |
|                                                                           | Display: Line chart • 7-ex                                                                         | is Prinary -                                                                                                    | Convert to Expression                                                                                                    |
| Add                                                                       | 14                                                                                                 |                                                                                                    |                                                                                                    |
| 10                                                                        |                                                                                                    |                                                                                                    |                                                                                                    |
|                                                                           |                                                                                                    | _                                                                                                    |                                                                                                    |
| 20 -                                                                      | ~~~~                                                                                               |                                                                                                    | $\sim$                                                                                                    |
| 10                                                                        |                                                                                                    |                                                                                                    |                                                                                                    |
|                                                                           |                                                                                                    |                                                                                                    |                                                                                                    |
|                                                                           | 7:30 AM BO                                                                                         | DAM BED AM 9                                                                                                    | CO AM 2:30 AM 12:00 AM                                                                                                    |
|                                                                           |                                                                                                    |                                                                                                    | Cancel Sn<br>Override dashboard time: OFF                                                                                                    |
| dit                                                                       | widget                                                                                             |                                                                                                    | Cancel Sw                                                                                                    |
| dit v                                                                     | widget                                                                                             |                                                                                                    | Cancel Sn<br>Override dashboard time: OFF                                                                                                    |
| dit v<br>lode Pe                                                          | widget                                                                                             |                                                                                                    | Cancel Sn<br>Override dashboard time: OFF                                                                                                    |
| dit v<br>lode Pe                                                          | widget<br>eak and Avg UIIIIzation                                                                  |                                                                                                    | Cancel Ser<br>Override dashboard time: OFF<br>Sh 24h 8d 7d 80d Cus                                                                                                    |
| dit v<br>lode Pe                                                          | widget<br>eak and Avg UIIIIzation<br>Storage Node •<br>er by Storage: Setorage                     |                                                                                                    | Cancel Ser<br>Override dashboard time: OFF<br>Sh 24h 8d 7d 80d Cus                                                                                                    |
| dit v<br>lode Pe                                                          | widget<br>eak and Avg UIIIIzation<br>Storage Node -<br>er by Storage: Setorage                     |                                                                                                    | Cencel So<br>Override dashboard time: OFF<br>3h 24h 3d 7d 30d Cus<br>tilization - Total (%): >= Sutilization x - 4                                                                                                    |
| Idit v<br>lode Pe                                                         | widget<br>eak and Avg UIIIIzation<br>Storage Node -<br>er by Storage: Setorage<br>up by +          | x Name: Snode x U                                                                                                | Cancel So<br>Override dashboard time: OFF<br>ah 24h 8d 7d 80d Cusi<br>tilization - Total (%): >= \$utilization x                                                                                                    |
| dit v<br>lode Pe<br>Filth<br>Gro<br>Name                                  | widget eak and Avg UIIIIzation Storage Node  er by Storage: Setorage up by  +                      | × Name: Snode × U                                                                                                | Cverride dashboard time: OFF<br>3h 24h 3d 7d 30d Cus<br>tilization - Total (%): >= Sutilization × - 4                                                                                                    |
| cdit v<br>lode Pe<br>State<br>Filb<br>Gro<br>Name<br>3070-1               | widget eak and Avg UIIIIzation Storage Node  er by Storage: Setorage up by +                       | × Name: Snode × U<br>Utilization - Max (%)<br>76.79                                                              | Override dashboard time:     OFF       ah     24h     8d     7d     80d     Cusi       tilization - Total (%): >= \$utilization     >     4       Utilization - Total (%):      4       Utilization - Total (%):      4                                                                                                    |
| dit viole Pe<br>X<br>Filb<br>Gro<br>Name<br>3070-1                        | widget eak and Avg UIIIIzation Storage Node  er by Storage: Setorage up by  extended ane 01        | × - Name: Snode × - U<br>↓ Utilization - Max (%)<br>76.79<br>76.79                                               | Curricle dashboard time: OFF<br>ah 24h ad 7d add Curs<br>tilization - Total (%): >= Sutilization × - 4<br>Utilization - Total (%) ¢<br>21.57<br>21.57                                                                                                    |
| clit v<br>lode Pe<br>String<br>Gro<br>Name<br>3070-0<br>3070-0<br>vitasna | widget eak and Avg UIIIIzation Storage Node  er by Storage: Setorage up by + a a a b a ane01 ane02 | <ul> <li>× Name: \$node</li> <li>× Utilization - Max (%)</li> <li>76.79</li> <li>76.79</li> <li>54.83</li> </ul> | Cancel         Sec           Override dashboard time:         OFF           ah         24h         8d         7d         80d         Cusi           tilization - Total (%): >= \$utilization         ×         •         •           Utilization - Total (%): >= \$utilization         ×         •         •           157         21.57         18.55         •         • |

Node latency:

|                                                                 | tency                                                                                                  | Show legend                                                       | Override deshboard time: Or<br>m 246 tol 74 tota                                                                           | Cent         |
|-----------------------------------------------------------------|----------------------------------------------------------------------------------------------------|-------------------------------------------------------------------|----------------------------------------------------------------------------------------------------|--------------|
| D A                                                             | Storage Node + Late                                                                                    | ency - Total 👻                                                    |                                                                                                    | 21           |
|                                                                 | Filter by Storage Sstorag                                                                              | je x - Name: Snode                                                | ¥.                                                                                                    |              |
|                                                                 | Latency - Total (ms): >= State                                                                         | ncy x +                                                           |                                                                                                    |              |
|                                                                 | Roll up +                                                                                              |                                                                   |                                                                                                    |              |
|                                                                 | Show Top + 5                                                                                           | · More options                                                    |                                                                                                    |              |
|                                                                 | Display: Line chart • Y-ex                                                                             | is: Primary                                                       | Convert to Expression                                                                                                    |              |
| ►Add                                                            | ]                                                                                                    |                                                                   |                                                                                                    |              |
| 10                                                              |                                                                                                    |                                                                   | A                                                                                                    |              |
|                                                                 | $\sim$                                                                                                 | $\wedge$                                                          |                                                                                                    |              |
| 5                                                               |                                                                                                    |                                                                   |                                                                                                    |              |
| -                                                               |                                                                                                    |                                                                   | 1                                                                                                    |              |
| dit v                                                           | 7:30 AM 8:00                                                                                           | AM 8:30 MA 0:                                                     | od AM B:30 AM 4<br>Cancel                                                                                                  | 0.00 AM      |
| dit v                                                           |                                                                                                    | 20 MA DES MA                                                      |                                                                                                    | Sav          |
| dit v                                                           | vidget                                                                                                 | AM 8:30 MA 0:                                                     | Cancel                                                                                                    | Sav          |
| dit v                                                           | vidget                                                                                                 | 20 MA 06.9 MA                                                     | Cancel Override dashboard time                                                                                             | Sav          |
| dit w<br>ode Per                                                | vidget<br>ak and Avg Latency<br>torage Node •                                                          |                                                                   | Cancel<br>Override dashboard time o                                                                                        | Sav          |
| dit w<br>ode Per                                                | vidget<br>ak and Avg Latency<br>torage Node +<br>by Storage Satorage                                   |                                                                   | Cancel Override dashboard time                                                                                             | Ser<br>F#    |
| dit v<br>ode Per<br>XS<br>Filter                                | vidget<br>ak and Avg Latency<br>torage Node +<br>by Storage Satorage                                   |                                                                   | Cancel Override dashboard time                                                                                             | End<br>Cand  |
| dit v<br>ode Per<br>X S<br>Fiber<br>Grou                        | vidget<br>ak and Avg Latency<br>torage Node +<br>by Storage Satorage                                   |                                                                   | Cancel Override dashboard time                                                                                             | End<br>Cand  |
| dit v<br>ode Per<br>XS<br>Filter                                | vidget<br>ek and Avg Latency<br>torage Node +<br>by Storage Satorage<br>p by +                         | × Name: Snode × Lat                                               | Cancel<br>Override dashboard time or<br>35 3m 3a 7d 3ba<br>lency - Total (ms) >+ Statency *                                | Cand<br>Cand |
| dit w<br>ode Per<br>Star<br>Grou<br>Name                        | vidget<br>ak and Avg Latency<br>torage Node -<br>by Storage Satorage<br>p by +                         | * Name: Snode * Lat                                               | Cancel Override dashboard time  ab 1m 34 74 344 lency - Total (ms) >= Slatency ×                                           | Cand<br>Cand |
| dit w<br>ode Per<br>X S<br>Filter<br>Grou<br>Name               | vidget<br>ak and Avg Latency<br>torage Node +<br>by Storage Satorage<br>p by +                         | × Name: Snode × Lat                                               | Cancel<br>Override dashboard time or<br>35 3m 34 7d 16d<br>ency - Total (ms) >= Statency ×<br>Latency - Total (ms)<br>7.70 | Cand<br>Cand |
| dit w<br>ode Per<br>Stiber<br>Grou<br>Name<br>Vfosnar           | vidget<br>ak and Avg Latency<br>torage Node -<br>by Storage Satorage<br>p by +                         | × Name: Snode × Lat<br>Elatency - Max (ms)<br>9.05<br>2.25        | Cancel Cverride dashboard time  ab 1m 34 74 344 lenty - Total (ms) >= Slotency × Latency - Total (ms) 7.70 0.41            | Cand<br>Cand |
| dit w<br>ode Per<br>X S<br>Filter<br>Grou<br>Vfosnar<br>vfosnar | vidget<br>ak and Avg Latency<br>torage Node +<br>by Storage Satorage<br>p by +<br>na04<br>ne05<br>ne01 | x Name: Snode x Lat<br>Latency - Max (ms)<br>9.05<br>2.25<br>1.62 | Cancel<br>Override dashboard time or<br>25 1m 24 74 164<br>ency - Total (ms) >- Slatency ×<br>2.70<br>0.41<br>0.90         | Cand<br>Cand |

Storage pool utilization:

|                                                                                                    | Pool Utilization                                                                                                    |                  | Show legend                                                                                        |               | Override dashboard                                                                         | - TIT IN ALCONCE |
|----------------------------------------------------------------------------------------------------|----------------------------------------------------------------------------------------------------|------------------|----------------------------------------------------------------------------------------------------|---------------|--------------------------------------------------------------------------------------------|------------------|
|                                                                                                    |                                                                                                    |                  |                                                                                                    |               | 36 36 36 3                                                                                 | IN 38M Custow    |
| ® A ⊛                                                                                                    | E Storage Pool                                                                                                    | Utilizatio       | n - Total 💌                                                                                        |               |                                                                                            | 28               |
|                                                                                                    | Filter by Stora                                                                                                    | ge: Sstorage     | × - Nodes: Sno                                                                                     | ode x -       | Name: Spool                                                                                | x                |
|                                                                                                    | Utilization - Total (                                                                                                    | %): >= Sutilizat | ion in Tier 🤋 St                                                                                   | ier x         | +                                                                                          |                  |
|                                                                                                    | Roll up +                                                                                                    |                  |                                                                                                    |               |                                                                                            |                  |
|                                                                                                    | Show Top                                                                                                    | - 5 -            | More options                                                                                       |               |                                                                                            |                  |
|                                                                                                    | Display: Line chart                                                                                                    | r • Y-axis:      | Priviary                                                                                           |               | Convert to Express                                                                         | ion              |
| + Add                                                                                                    |                                                                                                    |                  |                                                                                                    |               |                                                                                            |                  |
| 1.000                                                                                                    |                                                                                                    |                  |                                                                                                    |               |                                                                                            |                  |
| 40                                                                                                    |                                                                                                    |                  |                                                                                                    |               |                                                                                            |                  |
| 20                                                                                                    |                                                                                                    | -                |                                                                                                    |               |                                                                                            |                  |
|                                                                                                    |                                                                                                    |                  | 1                                                                                                  | $\sim$        | -                                                                                          |                  |
|                                                                                                    |                                                                                                    | -                |                                                                                                    |               | -                                                                                          |                  |
|                                                                                                    | 10.00 A A A                                                                                                    | 10 MIR 44.4      | 10 M Ph 4 4 4                                                                                      | 9:00 AM       | 8:30 AM                                                                                    | 10:00 AM         |
|                                                                                                    | 7:30 AM                                                                                                    | 8:00 AM          | AM DOB                                                                                             | 10.000 (1999) | E                                                                                          | Cancel Save      |
|                                                                                                    |                                                                                                    |                  | 130 AM                                                                                             | 30.000 (1/39) | Override dashboard                                                                         | time. OFF        |
| orage f                                                                                                    | <b>vidget</b><br>Pool Peak and Avg Ut                                                                                                    |                  | 130 AM                                                                                             | 30.000 (1/3)  | Override dashboard                                                                         | time. OFF        |
| torage f                                                                                                    | Vidget<br>Pool Peak and Avg Ut<br>torage Pool •                                                                                                    | lizabon          |                                                                                                    |               | Override dashboard                                                                         | time. OFF        |
| orage f<br>I S<br>Filter                                                                                                    | Vidget<br>Pool Peak and Avg Ut<br>torage Pool +<br>by Storage Sator                                                                                                  | silizabon        | Nodes Snode                                                                                        | # - Name S    | Override dashboard                                                                         | time. OFF        |
| orage F<br>E S<br>Filter<br>Utilizat                                                                                                    | Vidget<br>Pool Peak and Avg Ut<br>torage Pool •<br>by Storage: Sator<br>tion - Total (%): >= S                                                                       | silizabon        | Nodes Snode                                                                                        |               | Override dashboard                                                                         | time: OFF        |
| orage f<br>I S<br>Filter                                                                                                    | Vidget<br>Pool Peak and Avg Ut<br>torage Pool •<br>by Storage: Sator<br>tion - Total (%): >= S                                                                       | silizabon        | Nodes Snode                                                                                        | # - Name S    | Override dashboard                                                                         | time: OFF        |
| orage F<br>I S<br>Filter<br>Utilizat                                                                                                    | Vidget<br>Pool Peak and Avg Ut<br>torage Pool •<br>by Storage: Sator<br>tion - Total (%): >= S                                                                       | silizabon        | Nodes Snode                                                                                        | # - Name S    | Override dashboard                                                                         | time: OFF        |
| orage f<br>E S<br>Filter<br>Utilizat<br>Group                                                                                                    | Vidget<br>Pool Peak and Avg Ut<br>torage Pool •<br>by Storage: Sator<br>tion - Total (%): >= S                                                                       | silizabon        | Nodes Snode                                                                                        | x - Name S    | Override dashboard<br>39 245 38 1                                                          | time OFF         |
| orage f<br>E S<br>Filter<br>Utilizat<br>Group                                                                                                    | Vidget<br>Pool Peak and Avg Ut<br>torage Pool •<br>by Storage: Sator<br>tion - Total (%): >= S                                                                       | silizabon        | Nodes Snode<br>Tier Stier                                                                          | x - Name S    | Override dashboard<br>39 245 38 1                                                          | time OFF         |
| Inter<br>E S<br>Filter<br>Utilizat<br>Group<br>Name<br>vřasnar                                                                                                    | Vidget<br>Pool Peak and Avg Ut<br>torage Pool +<br>by Storage: Sator<br>tion - Total (%) >= S<br>p by +                                                              | silizabon        | Nocles Snode<br>Tier Stier                                                                         | x - Name S    | Override dashboard<br>29 269 38 1<br>pool x                                                | time OFF         |
| International States of States of St | Vidget<br>Pool Peak and Avg Ut<br>torage Pool •<br>by Storage: Sator<br>tion - Total (%): >= S<br>p. by +<br>ne01:aggr1                                              | silizabon        | Vodes: Snode<br>Tier Stier<br>Utilization - Mar<br>15.85                                           | x - Name S    | Override dashboard<br>39 249 36 1<br>pool x<br>Utilization - Total<br>8.52                 | time OFF         |
| torage f<br>E S<br>Fitter<br>Utilizat<br>Group<br>Vifasnar<br>vifasnar                                                                                                    | Vidget Pool Peak and Avg Ut torage Pool • torage Pool • torage Sator tion - Total (%) Se § p.by • ne01:aggr1 ne01:vilssna                                            | silizabon        | <ul> <li>Nodes Snode</li> <li>Tier Stier</li> <li>Utilization - Mat<br/>15.85<br/>16.19</li> </ul> | x - Name S    | Override dashboard<br>39 269 38 1<br>pool x<br>Utilization - Total<br>8.52<br>4.71         | time OFF         |
| Iorage F<br>I S<br>Filter<br>Utilizat<br>Group<br>Vifasnar<br>Vifasnar                                                                                                    | /idget<br>Pool Peak and Avg UP<br>torage Pool ↓<br>by Storage: Sator<br>tion - Total (%): S= S<br>p. by +<br>ne01:aggr1<br>ne01:aggr1<br>ne01:vitissna<br>ne02:aggr2 | silizabon        | Nodes Snode<br>Tier Stier<br>Utilization - Mar<br>15.85<br>16.19<br>9.28                           | x - Name S    | Override dashboard<br>3h 24h 3a 1<br>pool x<br>Utilization - Total<br>8.52<br>4.71<br>3.65 | time OFF         |

Storage pool throughput:

|                                                                       | Pool Through                                                                             | put              |          | Show legend                                                                       |           | Override dashbo                                                          | Contraction of the second | asin       |
|-----------------------------------------------------------------------|------------------------------------------------------------------------------------------|------------------|----------|-----------------------------------------------------------------------------------|-----------|--------------------------------------------------------------------------|---------------------------|------------|
| <b>3</b> A                                                            | E Stora                                                                                  | ge Pool •        | Through  | nput - Total 👻                                                                    |           |                                                                          | đ                         | 20         |
|                                                                       | Filter by                                                                                | 5torage.         | Satorage | x - Nodes sn                                                                      | ode 🤉     | - Name: Spool                                                            | *                         |            |
|                                                                       | Tier 🗣 St                                                                                | ier              |          | -                                                                                 |           |                                                                          |                           |            |
|                                                                       | Rollup                                                                                   | +                |          |                                                                                   |           |                                                                          |                           |            |
|                                                                       | Show                                                                                     | Тор •            | 5.       | More options                                                                      |           |                                                                          |                           |            |
|                                                                       | Display: L                                                                               | ne chart •       | Y-axia:  | Primary                                                                           |           | Convert to Expr                                                          | ession                    |            |
| + Add                                                                 |                                                                                          |                  |          |                                                                                   |           |                                                                          |                           |            |
| 200                                                                   |                                                                                          |                  |          |                                                                                   |           |                                                                          |                           |            |
| 1907010                                                               |                                                                                          | /                | -        | ~                                                                                 | _         | ~                                                                        |                           |            |
| 100                                                                   |                                                                                          |                  | A        | $\bigvee$                                                                         |           | -                                                                        |                           |            |
|                                                                       | -                                                                                        | ~                | 11       | <u></u>                                                                           |           | _                                                                        | ~                         |            |
| 0                                                                     | 7.35 AM                                                                                  |                  | 0 AM     | B 30 AM                                                                           | ₽:00 AM   | 9.30 AM                                                                  | 10:00 AM                  | -          |
|                                                                       | vidget                                                                                   |                  |          |                                                                                   |           |                                                                          |                           |            |
|                                                                       | vidget<br>Pool Peak an                                                                   | d Avg Thro       | ughput   |                                                                                   |           | Override dashbor<br>26 246 34                                            |                           |            |
| torage                                                                | Pool Peak an                                                                             |                  | ughput   |                                                                                   |           |                                                                          |                           | ii         |
| torage                                                                | Pool Peak an<br>Storage Pool                                                             | •                | .5.3.4.4 |                                                                                   |           | 36 Jun 34                                                                |                           | sie        |
| torage<br>E S<br>Filter                                               | Pool Peak an<br>Storage Pool                                                             | •<br>24: Sstorag | e ×      | Nodes Snode                                                                       | a: – Nam  | 36 Jun 34                                                                |                           | cie.       |
| torage<br>E S<br>Filter                                               | Pool Peak an<br>Storage Pool<br>by Storag                                                | •<br>24: Sstorag | .5.3.4.4 | Nodes Snode                                                                       | a: – Nam  | 36 Jun 34                                                                |                           |            |
| torage<br>E S<br>Filter                                               | Pool Peak an<br>Storage Pool                                                             | •<br>24: Sstorag | e ×      | Nodes Snode                                                                       | a: ~ Narr | 36 Jun 34                                                                |                           | is         |
| torage<br>E S<br>Filter                                               | Pool Peak an<br>Storage Pool<br>by Storag                                                | •<br>24: Sstorag | e ×      | - Nodes: Snode                                                                    | ar – Nam  | 36 Jun 34                                                                | M 3M C                    |            |
| torage<br>E S<br>Filter<br>Tier<br>Grou                               | Pool Peak an<br>Storage Pool<br>by Storag                                                | •<br>24: Sstorag | e ×      | Nodes Snode                                                                       |           | 36 Jun 34                                                                | M 3M C                    |            |
| torage<br>E S<br>Filter<br>Tier<br>Grou<br>Name                       | Pool Peak an<br>Storage Pool<br>by Storag                                                | •<br>24: Sstorag | e ×      |                                                                                   |           | th 24h 34                                                                | M 3M C                    | <b>D</b> • |
| Tier Crow                                                             | Pool Peak an<br>Storage Pool<br>by Storag<br>Stor<br>p by +                              | •<br>24: Sstorag | e ×      | Throughput - I                                                                    |           | Throughput - 1                                                           | M 3M C                    | <b>D</b> • |
| Tier S<br>Filter<br>Tier S<br>Grou<br>Name<br>vrasna                  | Pool Peak an<br>storage Pool-<br>by Stora<br>ster<br>p by +                              | •<br>24: Sstorag | e ×      | <ul> <li>Throughput - 1<br/>181 17</li> </ul>                                     |           | In         24h         34i           # Spool         #                   | M 3M C                    |            |
| torage<br>E S<br>Fitter<br>Tier<br>Grou<br>Name<br>vitasna<br>vitasna | Pool Peak an<br>storage Pool<br>by Storage<br>Ster<br>p by +<br>neO1:aggr1<br>neO6:aggr1 | •<br>24: Sstorag | e ×      | <ul> <li>Throughput - 1</li> <li>181 17</li> <li>127.19</li> </ul>                |           | <ul> <li>Throughput - 1<br/>143.62<br/>28.75</li> <li>Add Add</li> </ul> | M 3M C                    | <b>D</b> • |
| torage<br>E S<br>Fitter<br>Tier<br>Grou<br>Name<br>vitasna<br>vitasna | Pool Peak an<br>storage Pool-<br>by Stora<br>Ster<br>p by +<br>ne01:aggr1<br>ne05:aggr1  | t<br>x           | e ×      | <ul> <li>Throughput - 1</li> <li>181 17</li> <li>127 19</li> <li>89.83</li> </ul> |           | <ul> <li>Throughput - 1<br/>143.62<br/>28.75<br/>18.20</li> </ul>        | M 3M C                    | <b>D</b> • |

Volume latency:

|                                           | alency                                                                                                    | Show legend                                                                      | Override dashboard time: OFF<br>3h 34h 3d 7d 3ht                                                                                        | Suite<br>Suite |
|-------------------------------------------|----------------------------------------------------------------------------------------------------|----------------------------------------------------------------------------------|----------------------------------------------------------------------------------------------------|----------------|
| <b>3</b> A                                | Solume • Latency                                                                                              | y - Totel 👻                                                                      |                                                                                                    | 28             |
|                                           | Filter by Storage Sstor                                                                                       | rage x - Nodes: Snode                                                            | x                                                                                                    |                |
|                                           | Storage pools: Spool                                                                                          | x Name: Svolume x 1                                                              | Tier 🔍 Stier 🛛 🗶 🕂                                                                                                    |                |
|                                           | Roll up 🔸                                                                                                    |                                                                                  |                                                                                                    |                |
|                                           | Show Top + 5                                                                                                  | More options                                                                     |                                                                                                    |                |
|                                           | Display: Line chart • 1 V                                                                                     | exis: Primary                                                                    | Convert to Expression                                                                                                    |                |
| + Add                                     |                                                                                                    |                                                                                  |                                                                                                    |                |
| and the second                            | 1                                                                                                    |                                                                                  |                                                                                                    |                |
| 2                                         |                                                                                                    |                                                                                  |                                                                                                    |                |
| 13                                        |                                                                                                    | Λ.                                                                               | ٨                                                                                                    |                |
|                                           |                                                                                                    | $\sim \sim 1$                                                                    | AA                                                                                                    |                |
| 0 5                                       | $\sim\sim$                                                                                                    | - Alt                                                                            | Ent                                                                                                    | -              |
| 7                                         | 30 AM 8:00 AM                                                                                                 | 8.30 AM 9.00 AM                                                                  | 9:30 AM 10:00 AM                                                                                                    |                |
| 0000000                                   | vidget                                                                                                    |                                                                                  | Cancel                                                                                                    |                |
| 0000000                                   | vidget<br>Peak and Avg Latency                                                                                |                                                                                  | Override dashboard time OF                                                                                                    | F              |
| olume F                                   | 310375-Set                                                                                                    |                                                                                  | Override dashboard time: OF                                                                                                    | F              |
| latume F                                  | Peak and Avg Latency                                                                                          | x Nodes Snode x - S                                                              | Override dashboard time: OF                                                                                                    | F              |
| olume F                                   | Neak and Avg Latency<br>olume +                                                                               | ж – Nodes: Snode ж – S<br>sy - Total (ms): >= Statency ж – Tie                   | Override dashboard time OF<br>34 24 34 70 300                                                                                           | F              |
| olume F<br>V<br>Fiber<br>Name             | Neak and Avg Latency<br>olume +                                                                               |                                                                                  | Override dashboard time OF<br>34 24 34 70 300                                                                                           | F              |
| olume F<br>V<br>Fiber<br>Name             | Peak and Avg Latency<br>olume +<br>by Storage: Setorage<br>Svolume # Latency                                  |                                                                                  | Override dashboard time OF<br>34 24 34 70 300                                                                                           | Cuch           |
| olume F<br>B V<br>Filter<br>Neme<br>Grou  | Peak and Avg Latency<br>olume +<br>by Storage: Setorage<br>Svolume # Latency                                  |                                                                                  | Override dashboard time OF<br>34 24 34 70 300                                                                                           | Custo          |
| Fiber<br>Grou                             | Peak and Avg Latency<br>olume +<br>by Storage: Setorage<br>Svolume # Latency                                  | y - Total (ms): >= Statency x - Tie                                              | Override dashboard time or<br>39 200 36 70 300<br>torage pools Spool                                                                    | F<br>Cuch      |
| Fiber<br>Fiber<br>Grou<br>Name<br>vfasnal | Peak and Avg Latency<br>olume +<br>by Storage: Setorage<br>Svolume = Latenc<br>p by +                         | sy - Total (ms): >= Statency x - Tie<br>▲ Latency - Max (ms)                     | Override dashboard time OF<br>29 20 36 70 200<br>torage pools Spool x<br>r Soer x +                                                     | Curch<br>III • |
| Fiber<br>Name<br>Vfasnal                  | Peak and Avg Latency olume   by Storage Setorage Svolume   by   Latence p by                                  | sy - Total (ms) >= Statency x - Tie<br>Latency - Max (ms)<br>0.00                | Override dashboard time or<br>29 20 36 70 300<br>torage pools Spool *<br>r * Siler * *                                                  | F<br>Cuch      |
| Vitasnai<br>Vitasnai<br>Vitasnai          | Peak and Avg Latency olume + by Storage: Satorage Svolume a Latenc p by + ne05 /vol/bo                        | sy - Total (ms): >= Statency x - Tie<br>Latency - Max (ms)<br>0.00<br>0.19       | Override dashboard time OF<br>20 20 30 70 200<br>torage pools Spool x<br>r Soer x + +<br>Latency - Total (ms)<br>0.00<br>0.05           | F<br>Cuch      |
| Vitesnai<br>Vitesnai<br>Vitesnai          | Peak and Avg Latency olume   by Storage: Setorage Svolume   P by   Latence p by    ne05 /vol/bo  ne05 /vol/bo | y - Total (ms) >= Statency x - Tie<br>Latency - Max (ms)<br>0.00<br>0.19<br>0.00 | Override dashboard time or<br>20 200 36 70 500<br>torage pools Spool *<br>r * Siler * *<br>Latency - Total (ms)<br>0.00<br>0.05<br>0.00 | F<br>Cuch      |

Volume IOPS:

|                                                                                                 | P5                                                                          | Show legend                                                 | Override dashboard time OFF                                                                                                    |
|-------------------------------------------------------------------------------------------------|-----------------------------------------------------------------------------|-------------------------------------------------------------|----------------------------------------------------------------------------------------------------|
| ▲ ▲                                                                                             | S Volume + IOPS - T                                                         | otal -                                                      | 6                                                                                                    |
|                                                                                                 | Filter by Storage: Satora                                                   | sge x Nodes: Snode                                          | X                                                                                                    |
|                                                                                                 | Storage pools: Speel                                                        | x Name: Svolume x                                           | Tior %: Ster × +                                                                                                    |
|                                                                                                 | Roll up +                                                                   |                                                             |                                                                                                    |
|                                                                                                 | Show Top • 5                                                                | More options                                                |                                                                                                    |
|                                                                                                 | Display: Line chart + V-a                                                   | ixa: Primary                                                | Convert to Expression                                                                                                    |
| + Add                                                                                           |                                                                             |                                                             |                                                                                                    |
| Senderin                                                                                        |                                                                             |                                                             |                                                                                                    |
| 28                                                                                              | -                                                                           |                                                             |                                                                                                    |
| 14                                                                                              |                                                                             |                                                             |                                                                                                    |
| 1                                                                                               |                                                                             |                                                             |                                                                                                    |
| 0 L                                                                                             |                                                                             |                                                             |                                                                                                    |
| 7 30                                                                                            | AM R 00 AM                                                                  | MA 00/9 MA 00/9                                             | 9:30 AM 10:00 AM                                                                                                    |
| dit wi                                                                                          | dget                                                                        |                                                             | Cancel                                                                                                    |
|                                                                                                 | dget<br>ak and Avg IOP5                                                     |                                                             | Override dashboard time OFF                                                                                                    |
|                                                                                                 | Ti)<br>web-manazara                                                         |                                                             | Override dashboard time. OFF                                                                                                    |
|                                                                                                 | ak and Avg IOP5                                                             |                                                             | Override dashboard time. OFF                                                                                                    |
| Nume Pes                                                                                        | ak and Avg IOP5                                                             | x Nodex Snode x St                                          | Override dashboard time. OFF                                                                                                    |
| Nume Pes                                                                                        | ak and Avg IOP5<br>ume •                                                    |                                                             | Override dashboard time OFF<br>26 247 26 74 264 Currin                                                                           |
| Nume Pes                                                                                        | ak and Avg IOP5                                                             |                                                             | Override dashboard time OFF<br>2h 24h 2d 7d 26d Currie                                                                           |
| Nume Pea<br>Volu<br>Filter by<br>Name: S                                                        | ak and Avg IOP5                                                             |                                                             | Override dashboard time: OFF<br>2h 3h 3d 7d 3bd Curis                                                                            |
| Volume Peo<br>Volu<br>Filter by<br>Name: S<br>Group b                                           | ak and Avg IOP5                                                             |                                                             | Override dashboard time: OFF<br>2h 3h 3d 7d 3d Curls<br>torage pools: Spool x                                                    |
| Nume Pes<br>Vok<br>Filter by<br>Name: S<br>Group t                                              | ak and Avg IOP5                                                             | Stier x +                                                   | Override dashboard time. OFF<br>21 241 25 74 26 Currls<br>torage pools: Spool *                                                  |
| Nume Pes<br>Vok<br>Filter by<br>Name: S<br>Group t<br>Name<br>Vame                              | ak and Avg IOP5                                                             | Stier x +                                                   | Override dashboard time: OFF<br>2n 20: 2c 7d 20d Curls<br>torage pools: Spool x -                                                |
| Volume Pee<br>Volu<br>Filter by<br>Name: s<br>Group t<br>Vame<br>Vame                           | ak and Avg IOP5<br>ume •<br>v Storage Satorage<br>volume × Tiet * :<br>by + | Stier x +<br>IOPS - Max (IO/s)<br>1,089.31                  | Override dashboard time. OFF<br>2n 24h 25 7d 25d Currls<br>torage pools: Spool *<br>UDPS - Total (IO/a) 1<br>198.97              |
| Vok<br>Fitter by<br>Name: S<br>Group t<br>Vaame<br>vfasnanel<br>vfasnanel                       | ak and Avg IOP5 ume                                                         | Stier × +<br>IOPS - Max (IO/s)<br>1,089 31<br>50.03         | Override dashboard time. OFF<br>2n 20n 2c 2d 2d Curle<br>torage pools: Spool x<br>UOPS - Total (IO/s)<br>198.97<br>19.18         |
| Volume Pee<br>Volu<br>Fitter by<br>Name: s<br>Group t<br>Vame<br>Vame<br>Vame<br>Vanne<br>Vanne | ak and Avg IOP5 ume                                                         | Stier x +<br>IOPS - Max (IO/s)<br>1,089.31<br>50.03<br>1.51 | Override dashboard time OFE<br>20 200 20 70 200 Currls<br>torage pools: Spool<br>VICPS - Total (IO/s)<br>198.97<br>19.18<br>1.11 |

#### **Copyright information**

Copyright © 2024 NetApp, Inc. All Rights Reserved. Printed in the U.S. No part of this document covered by copyright may be reproduced in any form or by any means—graphic, electronic, or mechanical, including photocopying, recording, taping, or storage in an electronic retrieval system—without prior written permission of the copyright owner.

Software derived from copyrighted NetApp material is subject to the following license and disclaimer:

THIS SOFTWARE IS PROVIDED BY NETAPP "AS IS" AND WITHOUT ANY EXPRESS OR IMPLIED WARRANTIES, INCLUDING, BUT NOT LIMITED TO, THE IMPLIED WARRANTIES OF MERCHANTABILITY AND FITNESS FOR A PARTICULAR PURPOSE, WHICH ARE HEREBY DISCLAIMED. IN NO EVENT SHALL NETAPP BE LIABLE FOR ANY DIRECT, INDIRECT, INCIDENTAL, SPECIAL, EXEMPLARY, OR CONSEQUENTIAL DAMAGES (INCLUDING, BUT NOT LIMITED TO, PROCUREMENT OF SUBSTITUTE GOODS OR SERVICES; LOSS OF USE, DATA, OR PROFITS; OR BUSINESS INTERRUPTION) HOWEVER CAUSED AND ON ANY THEORY OF LIABILITY, WHETHER IN CONTRACT, STRICT LIABILITY, OR TORT (INCLUDING NEGLIGENCE OR OTHERWISE) ARISING IN ANY WAY OUT OF THE USE OF THIS SOFTWARE, EVEN IF ADVISED OF THE POSSIBILITY OF SUCH DAMAGE.

NetApp reserves the right to change any products described herein at any time, and without notice. NetApp assumes no responsibility or liability arising from the use of products described herein, except as expressly agreed to in writing by NetApp. The use or purchase of this product does not convey a license under any patent rights, trademark rights, or any other intellectual property rights of NetApp.

The product described in this manual may be protected by one or more U.S. patents, foreign patents, or pending applications.

LIMITED RIGHTS LEGEND: Use, duplication, or disclosure by the government is subject to restrictions as set forth in subparagraph (b)(3) of the Rights in Technical Data -Noncommercial Items at DFARS 252.227-7013 (FEB 2014) and FAR 52.227-19 (DEC 2007).

Data contained herein pertains to a commercial product and/or commercial service (as defined in FAR 2.101) and is proprietary to NetApp, Inc. All NetApp technical data and computer software provided under this Agreement is commercial in nature and developed solely at private expense. The U.S. Government has a non-exclusive, non-transferrable, nonsublicensable, worldwide, limited irrevocable license to use the Data only in connection with and in support of the U.S. Government contract under which the Data was delivered. Except as provided herein, the Data may not be used, disclosed, reproduced, modified, performed, or displayed without the prior written approval of NetApp, Inc. United States Government license rights for the Department of Defense are limited to those rights identified in DFARS clause 252.227-7015(b) (FEB 2014).

#### **Trademark information**

NETAPP, the NETAPP logo, and the marks listed at http://www.netapp.com/TM are trademarks of NetApp, Inc. Other company and product names may be trademarks of their respective owners.